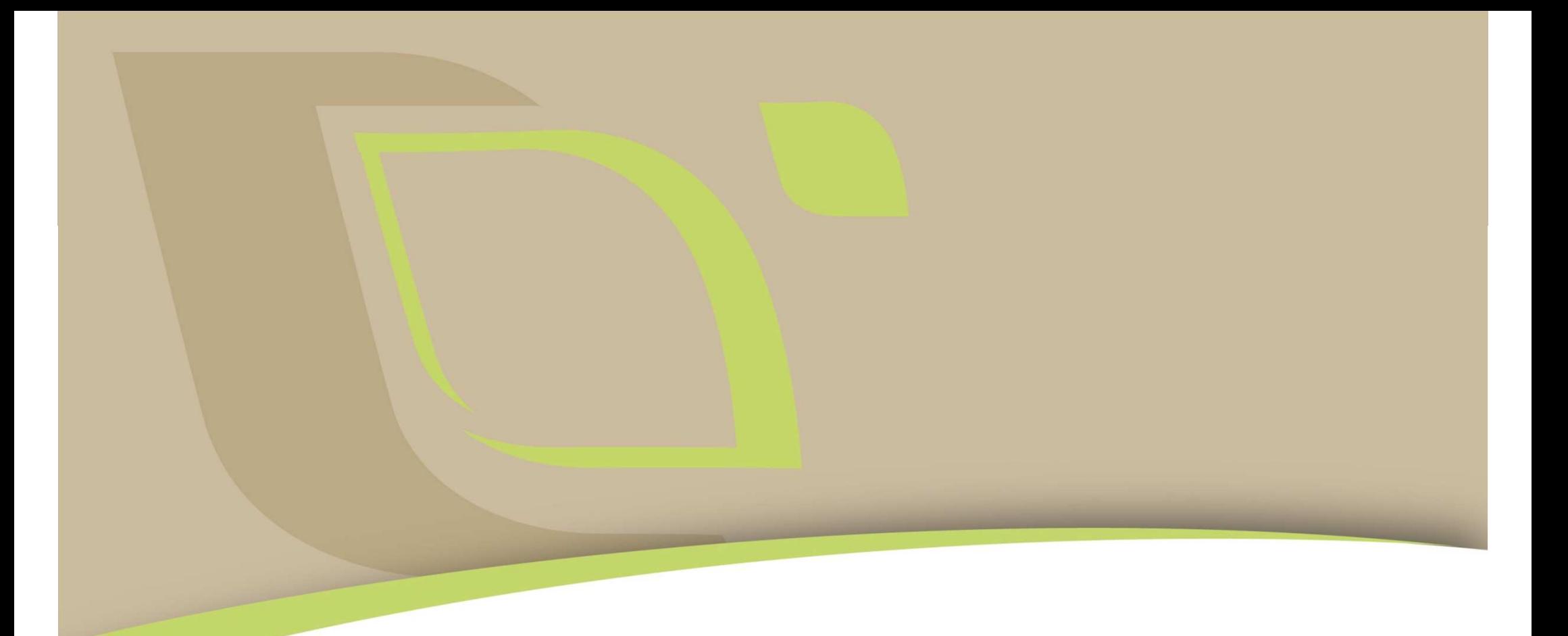

### *Présentation de l'exemple I.Septoriose du blé. Problématique et données disponibles*

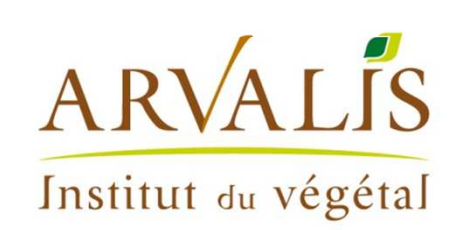

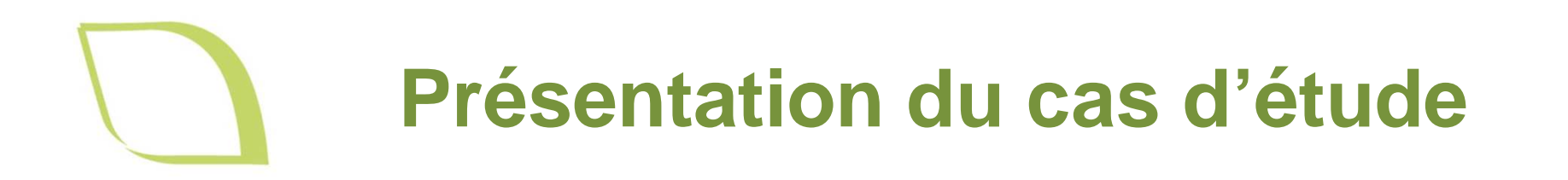

# La septoriose du blé

Maladie foliaire due à un champignon pathogène :

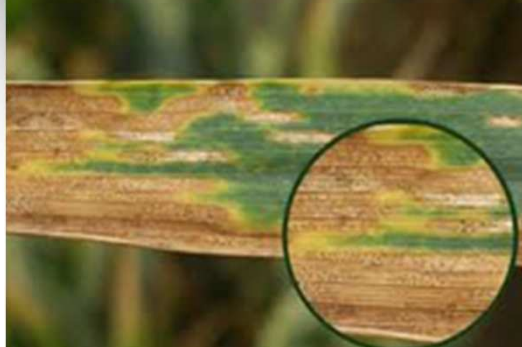

Mycosphaerella graminicola (forme sexuée) Développement dans les résidus de culture

Septoria tritici (forme asexuée)Développement durant la phase végétative

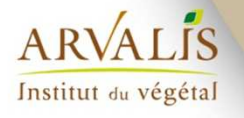

RMT Modélia - Formation "Introduction à la modélisation pour la protection intégrée des cultures" *30/11 au 4/12/2015*

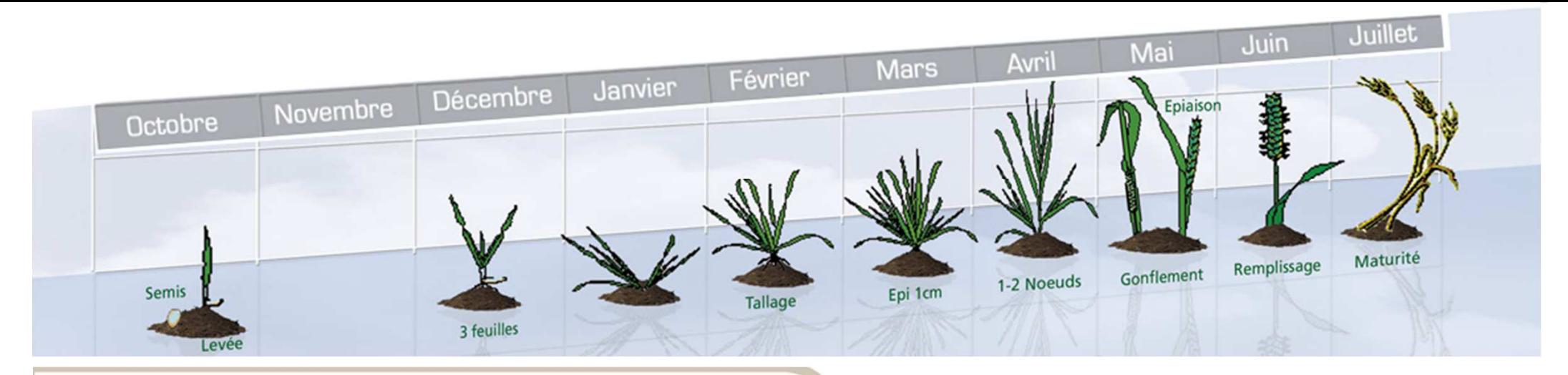

### **Septoriose**

### Cycle Septoriose du blé

Cycle de développement de Septoria tritici et Mycosphaerella graminicola agents de la septoriose du blé

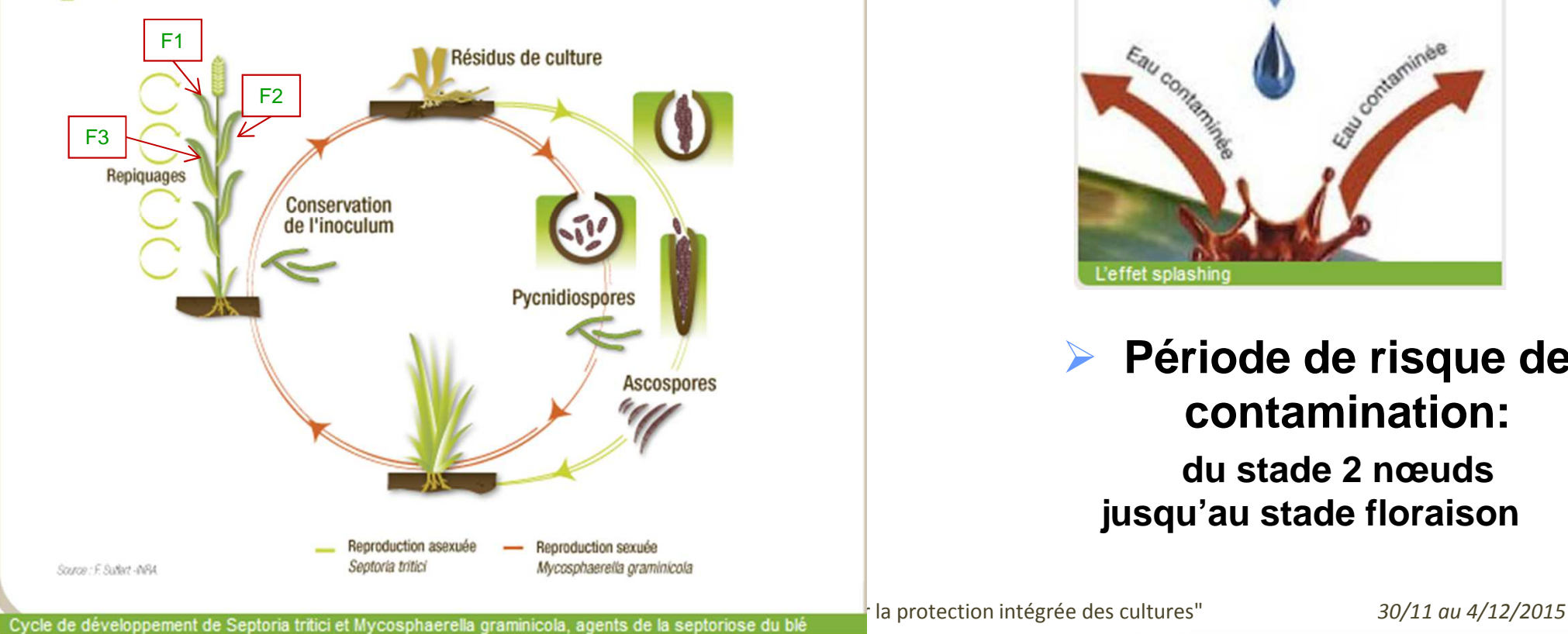

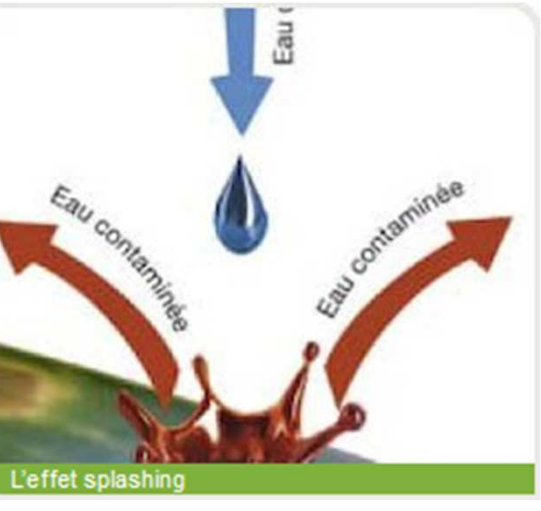

 $\blacktriangleright$  **Période de risque de contamination: du stade 2 nœuds jusqu'au stade floraison**

## **Septoriose du blé (symptômes et conséquences)**

- Symptômes:
	- – apparition de taches ovales de couleurs jaunes qui virent au brun (nécrose)
	- – formation de pycnide (responsable de la propagation de la maladie)
- • Localisation:
	- – partout en France avec une présence plus régulière dans la moitié Nord et l'Ouest du pays.
- • Conséquences:
	- –perte de rendement pouvant aller jusqu'à 40%

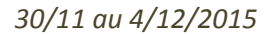

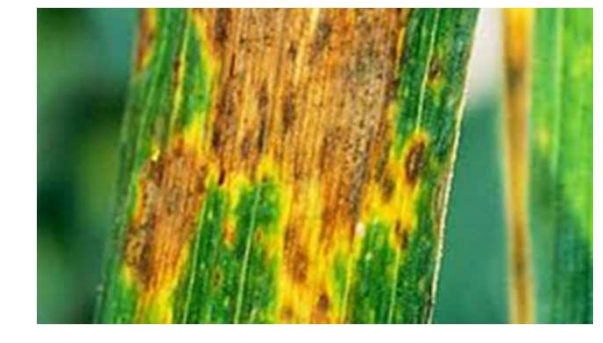

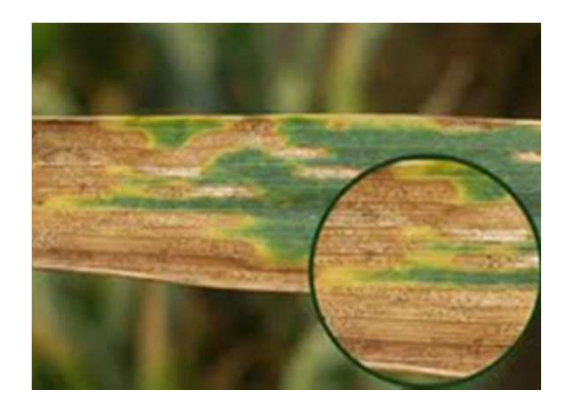

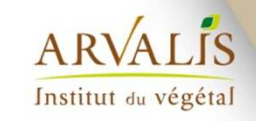

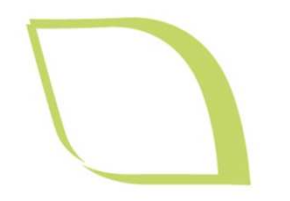

**Objectif du TP**

### **Utiliser une base de données pour développeret comparer plusieurs modèles statistiques simulant la dynamique de l'incidence de la septoriose du blé dans deux régions françaises.**

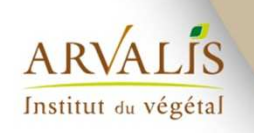

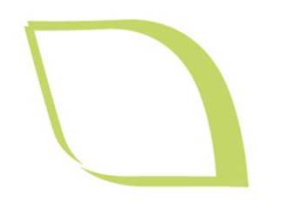

Institut du végétal

### **Données disponibles**

- •Données des réseaux d'épidémiosurveillance de 2 régions
- •Années 2009 à 2015
- •Parcelles agriculteurs, zone non traitée
- • Période d'observation: épi 1cm (fin mars-début avril) à maturation (juin/juillet).
- $\bullet$  Protocole commun : prélèvement de 20 plantes puis observation des 3 dernières feuilles développées (F3 à F1).
- •Incidence : nombre de feuilles touchées/10 pour la F3
- $\bullet$  3 classes de risque agronomique : faible, moyen, fort (sensibilité variétale \* date de semis)

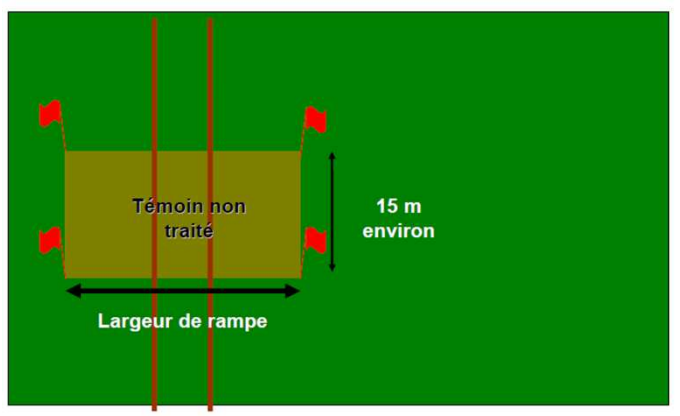

témoin non traité (sans fongicides ni insecticides) pour observation

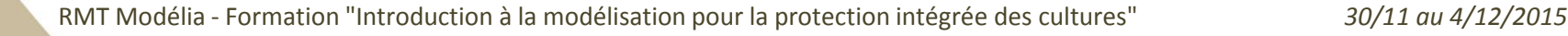

couper la rampe lors des traitements fongicides et insecticides

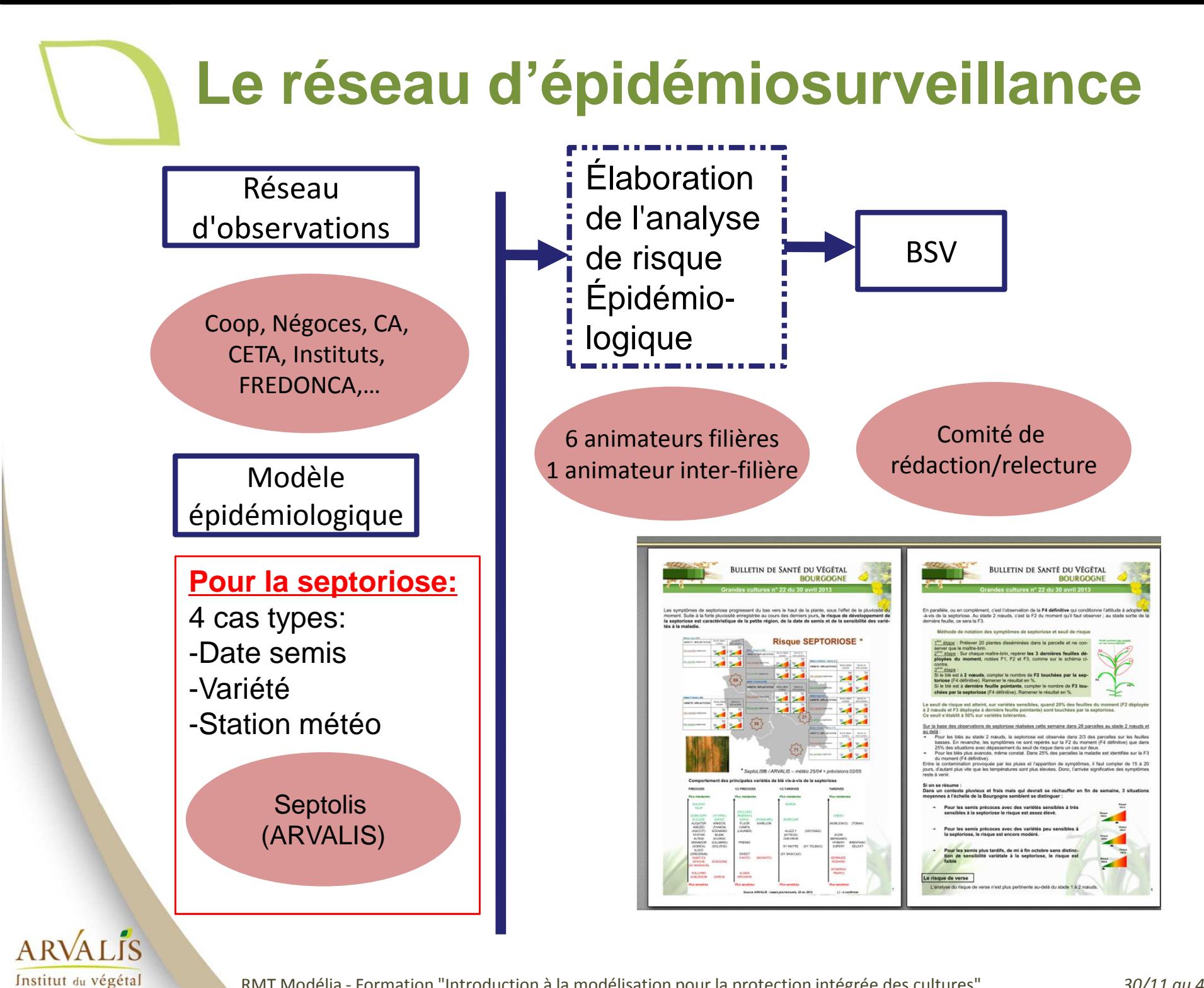

RMT Modélia - Formation "Introduction à la modélisation pour la protection intégrée des cultures" *30/11 au 4/12/2015*

7

## **Problématique**

Constats :

- –Pas d'analyse statistique sur les données
- – Pas d'estimation l'incidence régionale accompagnée d'intervalles de confiance
- –Sous utilisation des données d'observation

### Objectifs :

\*Estimer l'incidence moyenne de la maladie semaine par semaine\*Prédire l'incidence moyenne de la maladie par groupe de risque les semaines suivantes accompagnée d'un niveau d'incertitude.

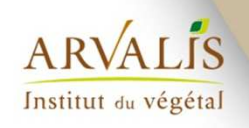

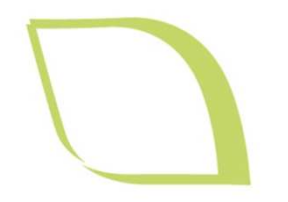

### **Les données des réseaux d'observation**

**Ne pas négliger le temps de visualisation des données et nettoyage de la base :**

Validité des données (Quelles informations disponibles?

Comment ont-elles été acquises ?)

Pratiques (variétés, traitements)

Feuilles du moment versus feuilles définitives

Données manquantes

Données aberrantes

**Parfois il faut transformer les données pour les rendre modélisable**Fréquence maladie => présence / absence

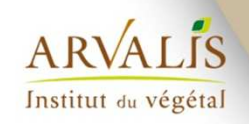

### **Préalable :exploration des données sous R**

Charger le jeu de donnéesRegarder sa structure Transformer l'année en facteurRéaliser un boxplot sur l'incidence (F3), de l'incidence par année et de l'incidence par régionExemples de visualisation avec ggplot2

Calculer le nombre de données par année\*régionLa moyenne par année\*région\*risque

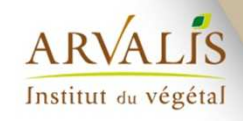

## **Préalable :exploration des données sous R**

Faire un graphique des données d'incidence en fonction du temps pour toutes les parcelles.

Faire un graphique des données d'incidence en fonction du temps pour les parcelles id\_77, id\_124, id\_145.

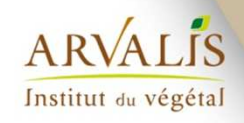

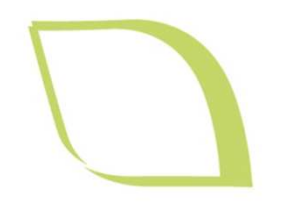

### **Modèle GLM**

Définir les équations d'un modèle statistique de type « modèle linéaire généralisé » permettant de calculer la probabilité qu'une feuille soit infectée en fonction du temps (variable time\_b).

Estimer les paramètres du modèle avec la fonction glm de<br>Patementier les résultats R. Interpréter les résultats.

Représenter graphiquement les sorties du modèle en fonction du temps.

Procéder de la même manière avec un modèle tenant compte également de la région et du niveau de risque.

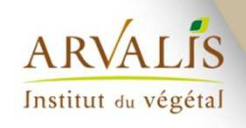

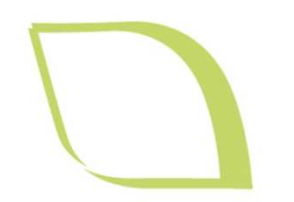

## **Modèle glmer**

Définir un modèle statistique de type « modèle linéaire généralisé mixte » tenant compte du temps, de la région, du niveau du risque et d'un effet aléatoire « parcelle-année » additif.

- Estimer les paramètres du modèle avec la fonction glmer deR (package lme4).
- Représenter graphiquement les sorties du modèle en fonction du temps pour une parcelle médiane.

Représenter graphiquement les sorties du modèle en fonction du temps pour les parcelles-années id\_77, id\_124et id\_145.

Procéder de la même manière avec un modèle incluant également un effet du temps aléatoire.

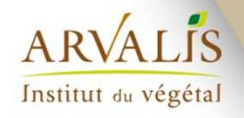

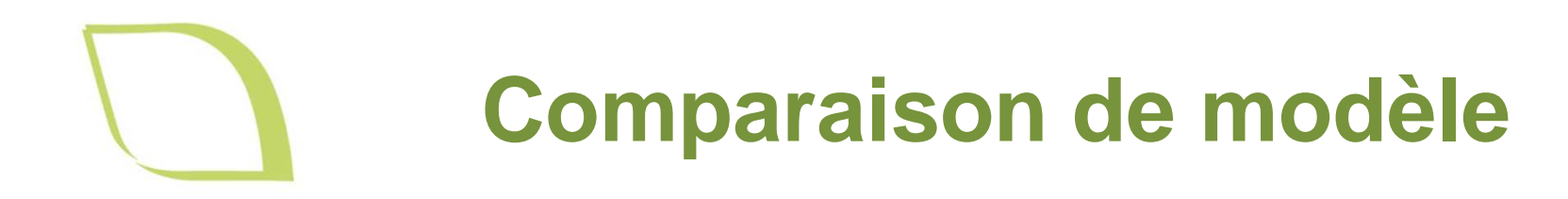

Calculer les AIC des quatre modèles.

Calculer les RMSE des quatre modèles.

Utiliser les modèles pour prédire l'incidence de septoriose après le 15 mai de l'année 2015 (avec les fonctions predictet predictSE.mer du package AICcmodavg).

Calculer le RMSEP de ces prédictions pour chaque modèle

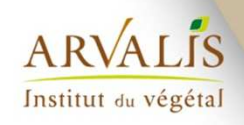